## **Notas Padronizadas e Normas**

**Sérgio Fukusima Depto Psicologia / FFCLRP**

## **Distribuições com diferentes formas**

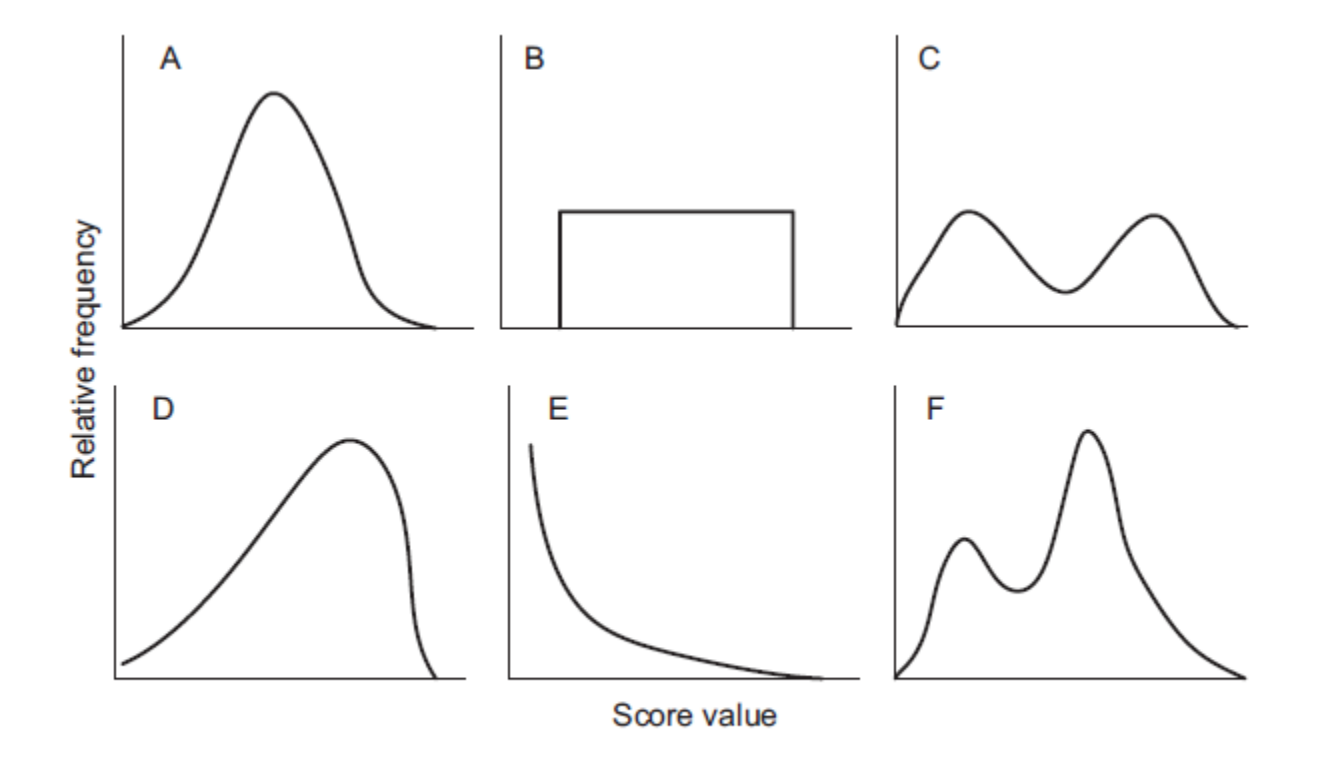

FIGURE 2.10. Distributions with various shapes.

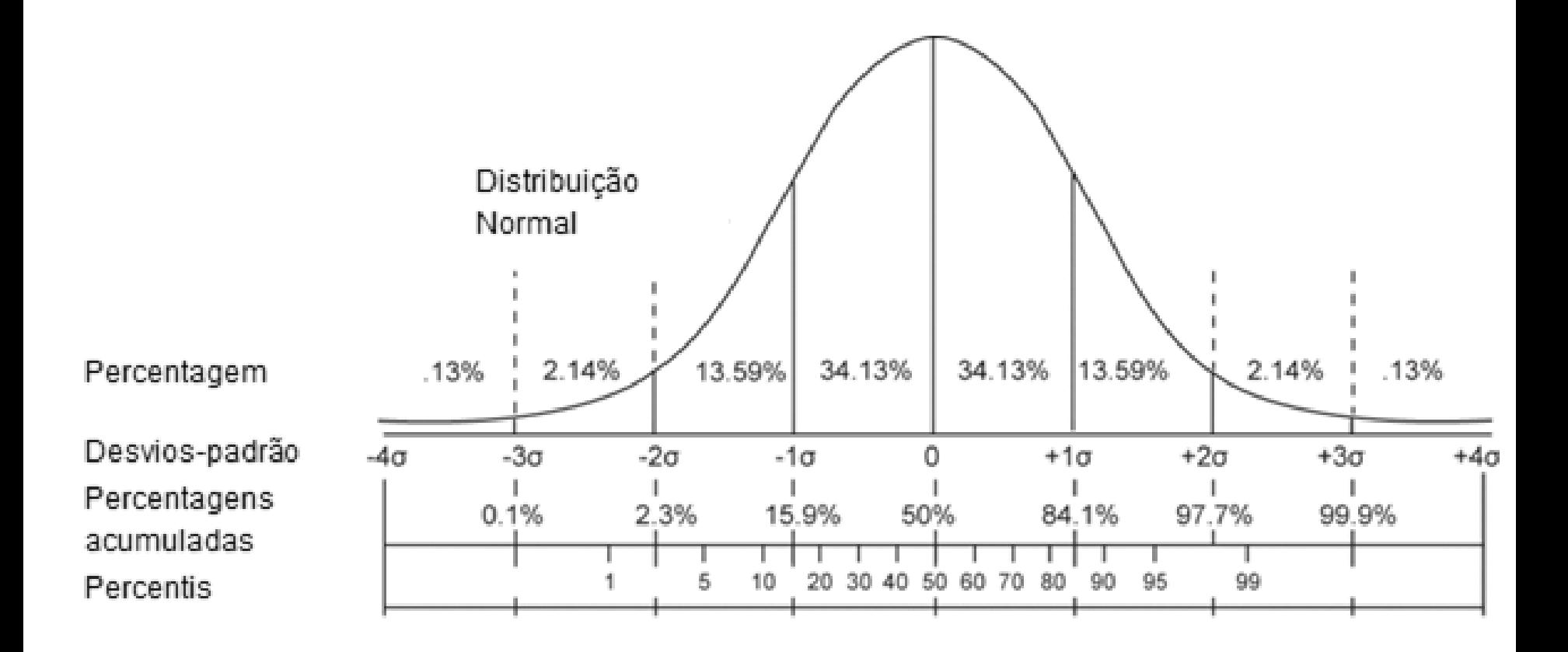

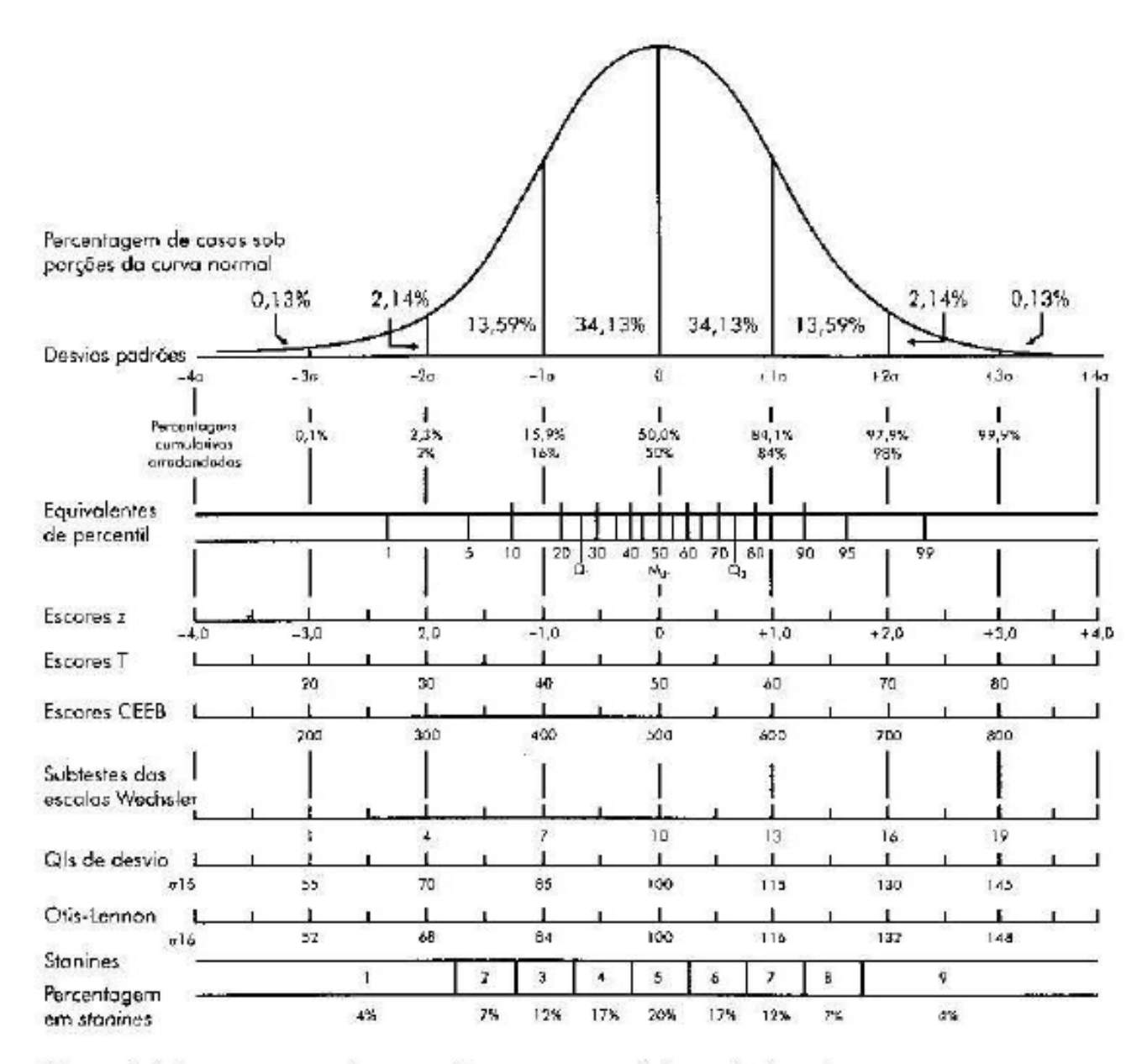

Figura 3.1 A curva normal, percentis e escores padrões selecionados. Nota: Adaptado de Test Service Notebook # 148 de The Psychological Corporation

# **Notas brutas de testes: O que fazer?**

### **Estatística Descritiva**

- Tabelas, max, min, moda, mediana, média, desvios padrão, etc...
- Histograma para visualizar a tendência da distribuição
- Curva acumulada

### **Tarefas**

- Calcular Percentis
- Calcular Nota Padronizada Z
	- transformações lineares
	- transformações não-lineares (normalização de resultadsos de distribuições não normais )

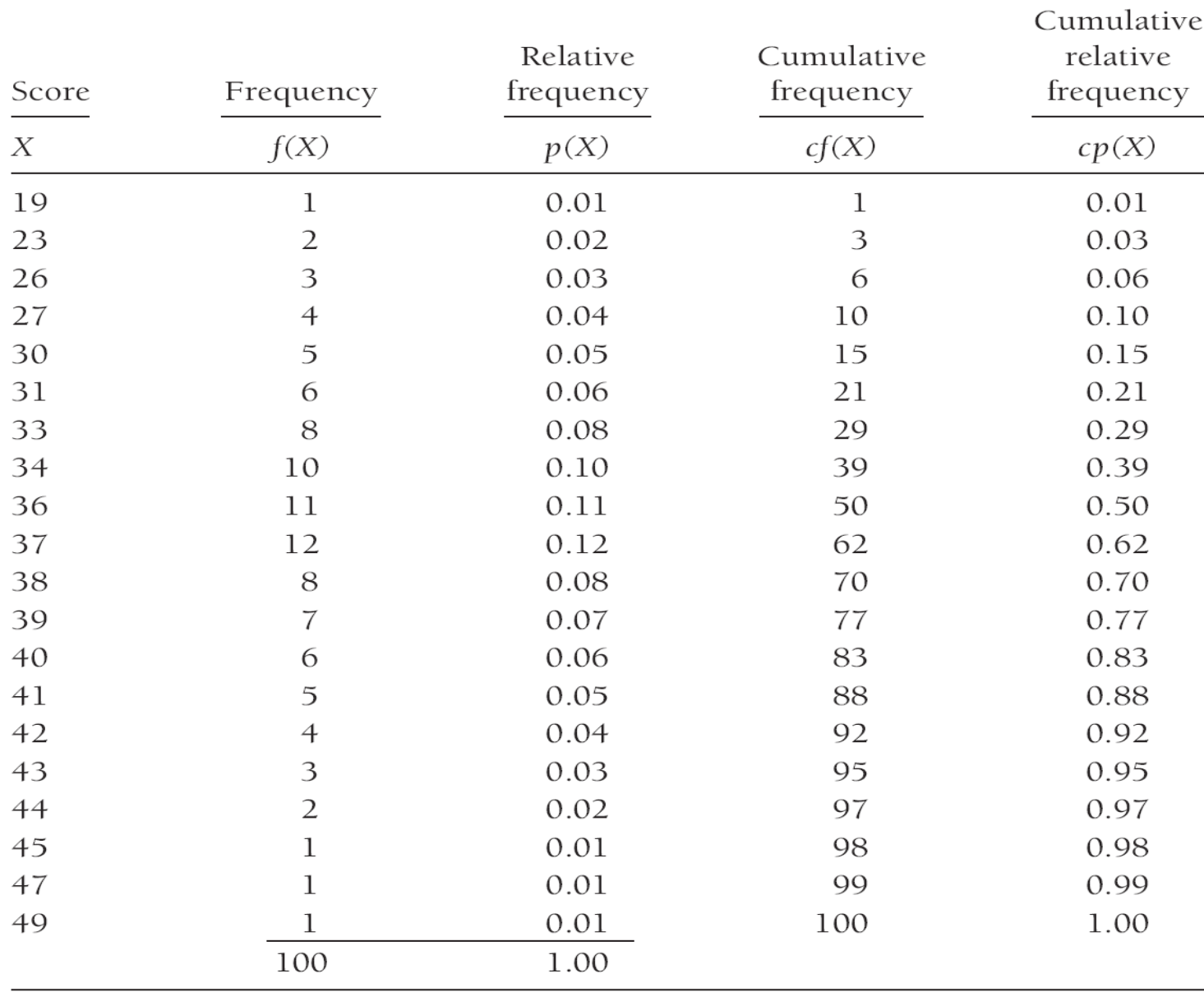

#### TABLE 2.4. Frequency Distribution for 100 Individuals

## Percentis

#### **Frequência Acumulada Relativa (%)**

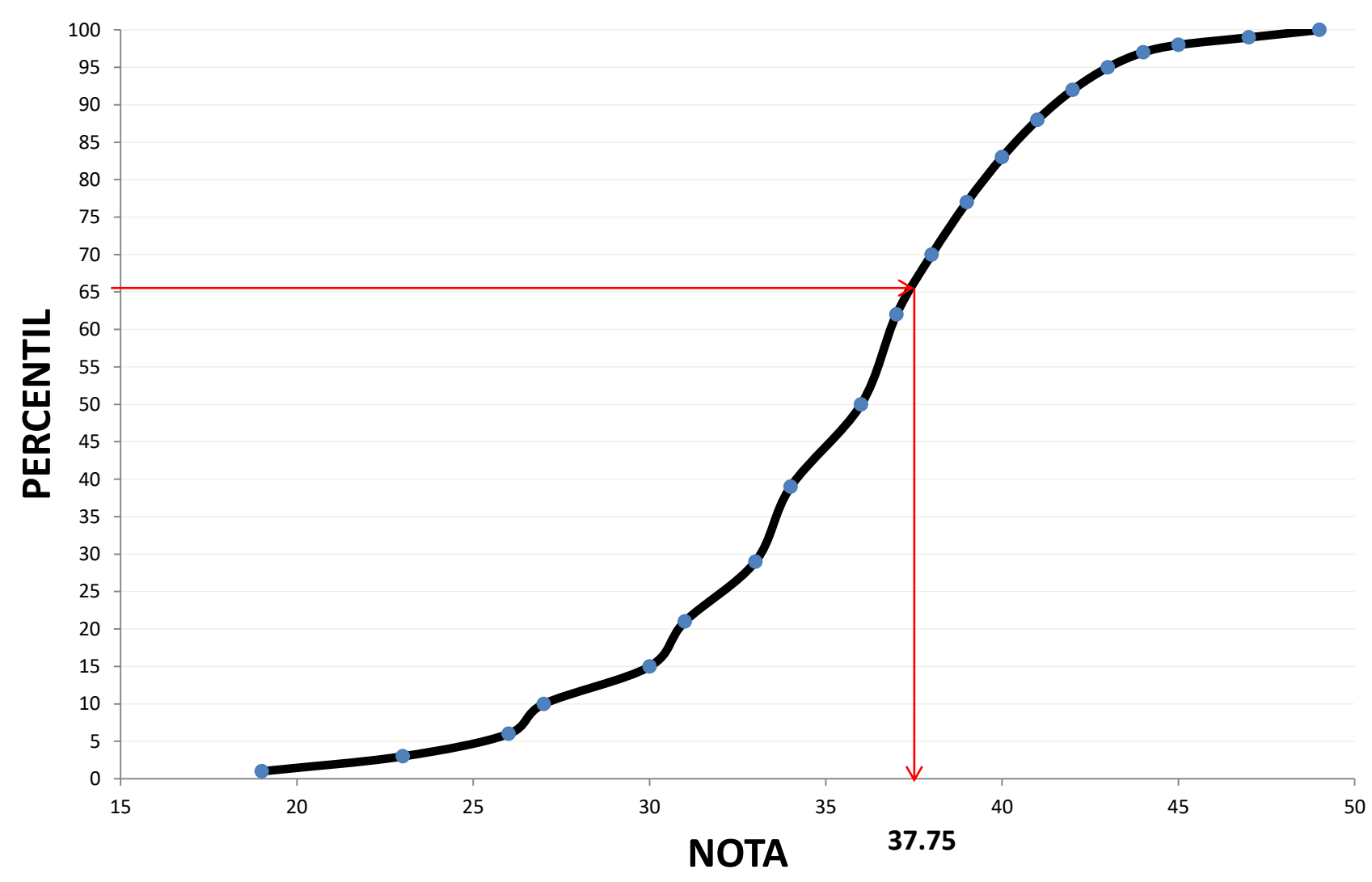

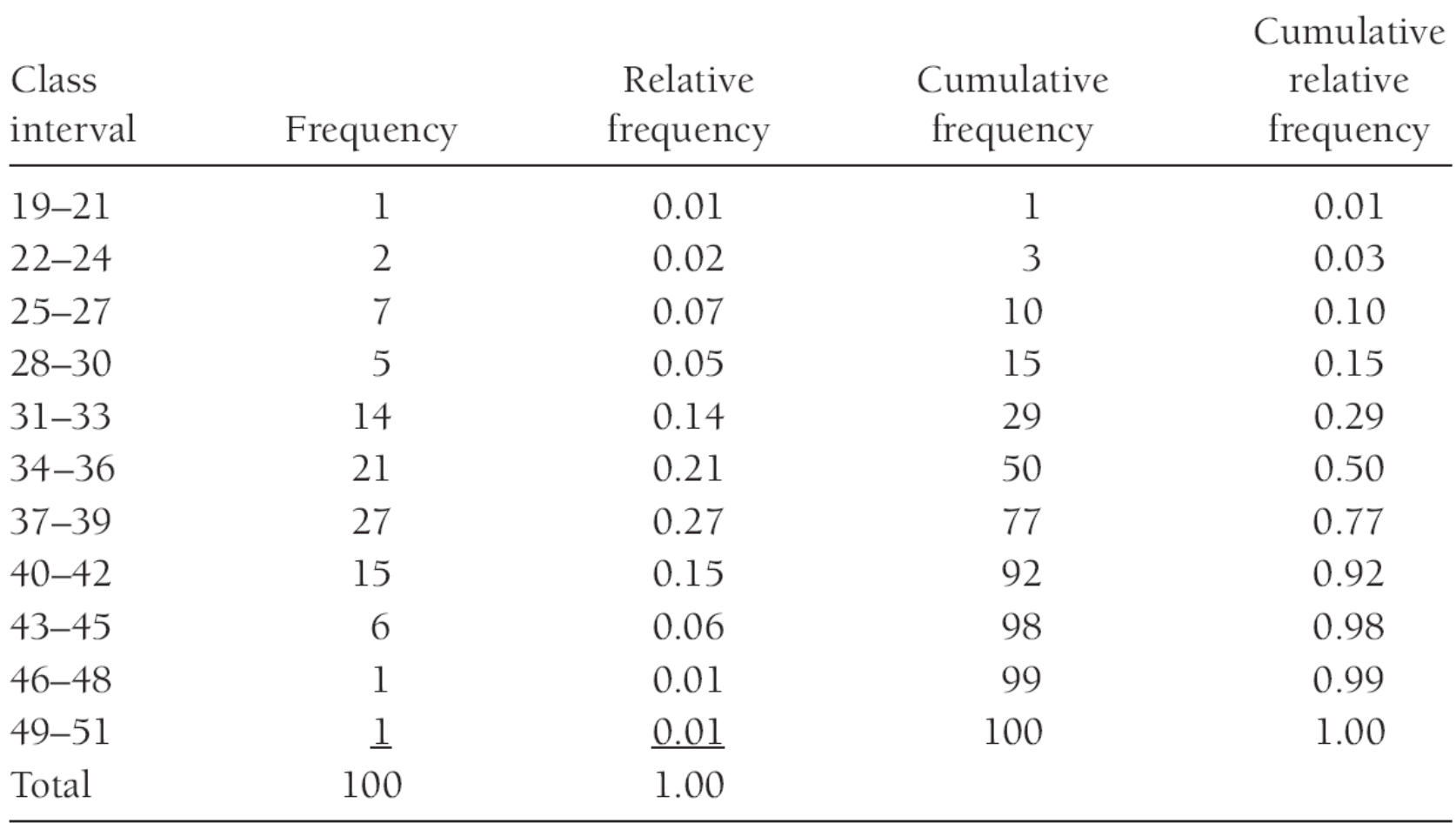

#### TABLE 2.5. Grouped Frequency Distribution for 100 Individuals

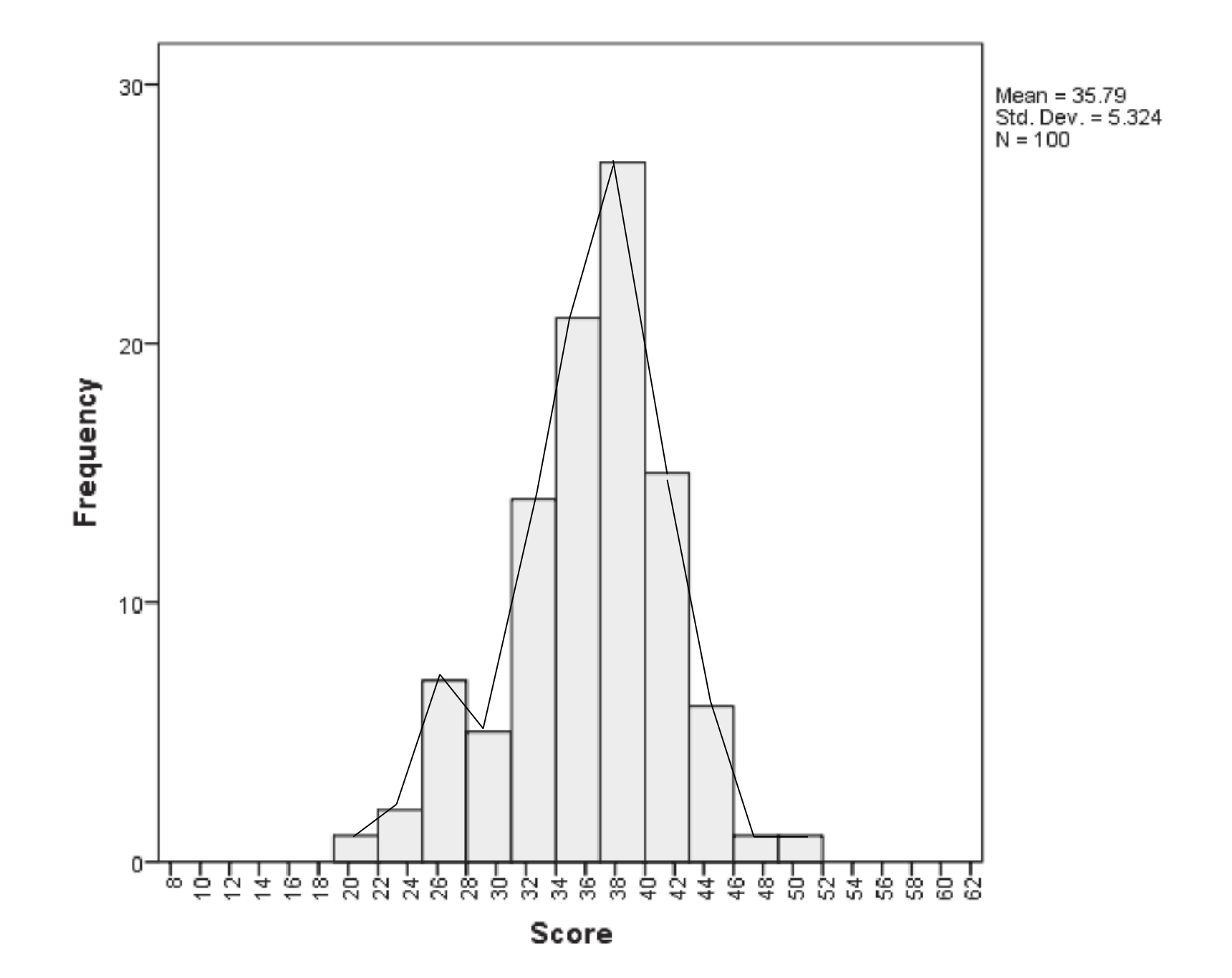

## **Notas Padronizadas**

### **Transformações Lineares – Nota Padrão Z**

$$
z = \frac{x - \mu}{\sigma}
$$
Distr. z (média = 0, desvio padrão = 1)

**Z = (41 – 35.79 )/5.324 = 0.9786** 

**Nota padronizada = novo desvio padrão . Z + nova média**

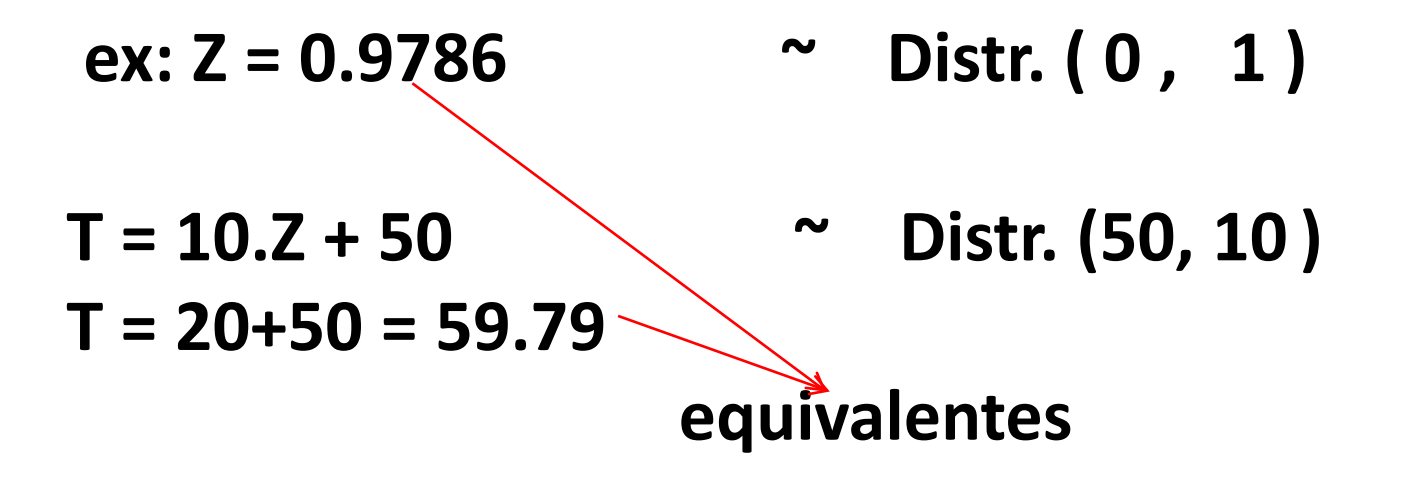

# **A curva normal logarítmica**

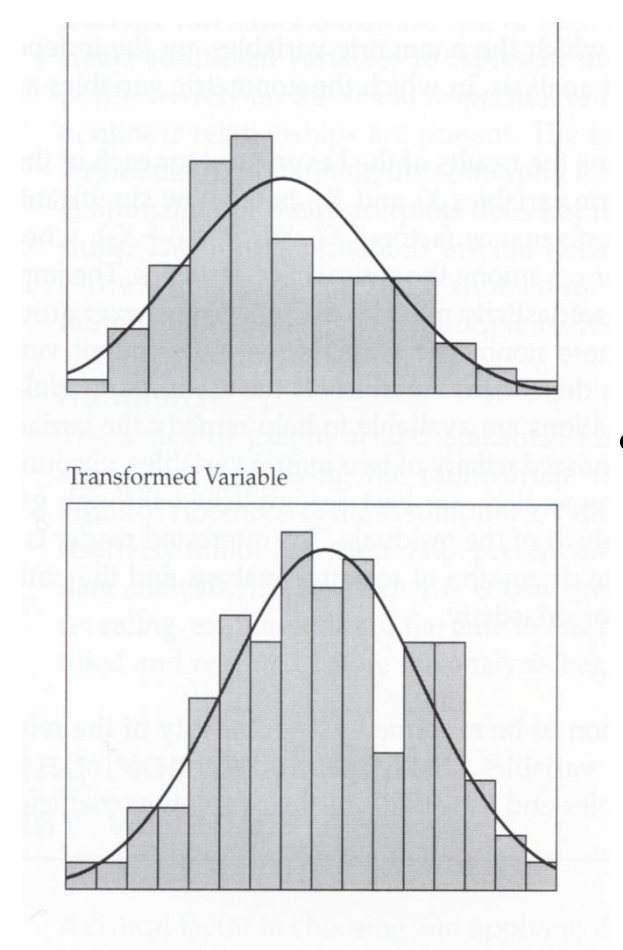

• **Tempo de reação (TR)**

• **log (TR)**

**(Donald MacAlister, 1879, em resposta a Galton, sobre os dados de Cattell.)**

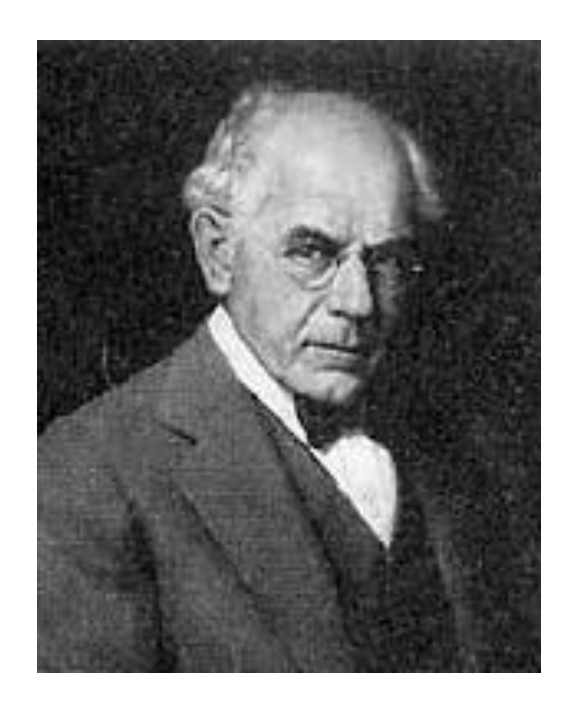

**James McKeen Cattell (1860-1944) psicólogo**

### **Transformação dos Dados e Normalidade**

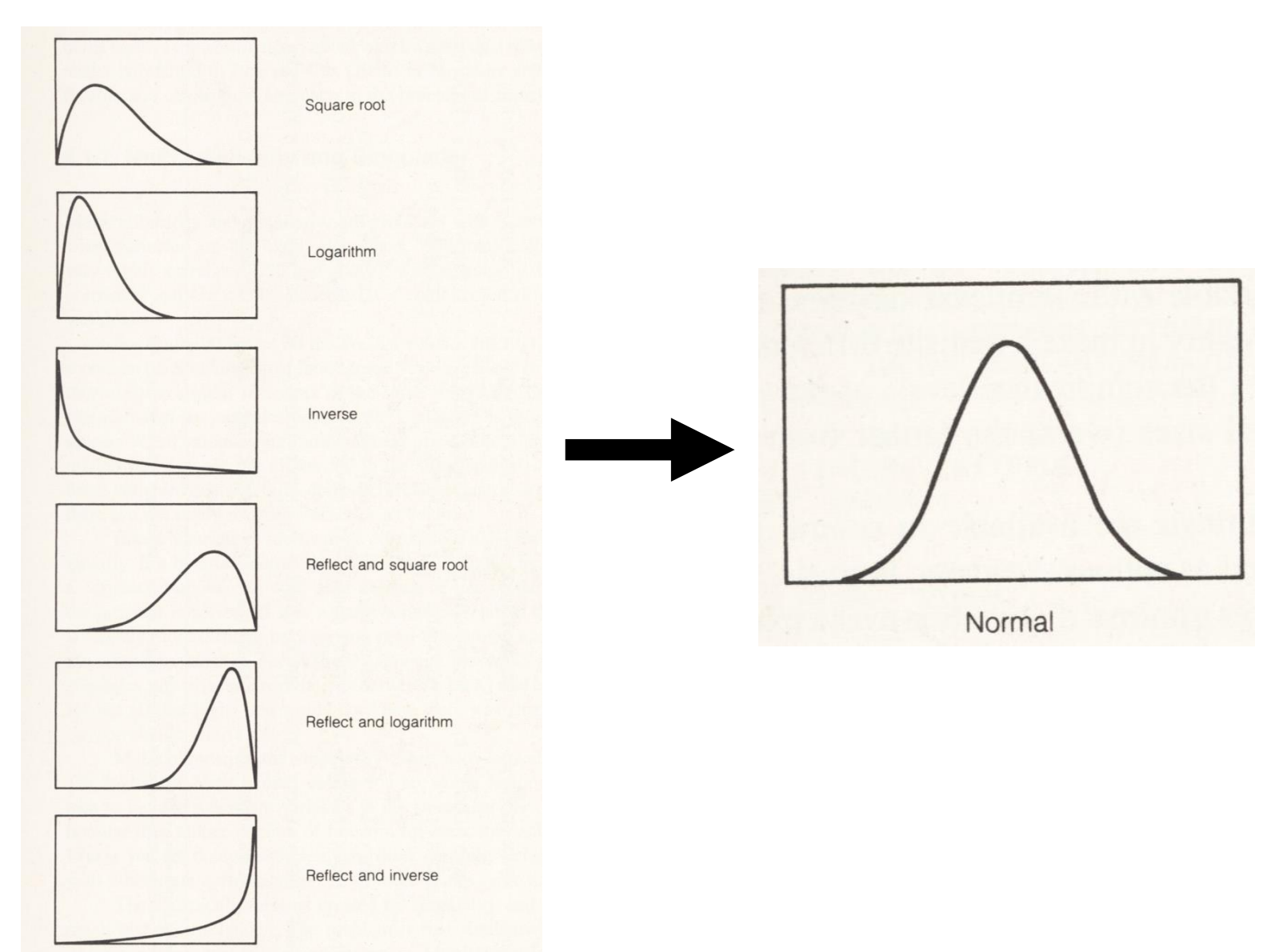

## **Notas Padronizadas**

• Transformações Não-Lineares (normalização)

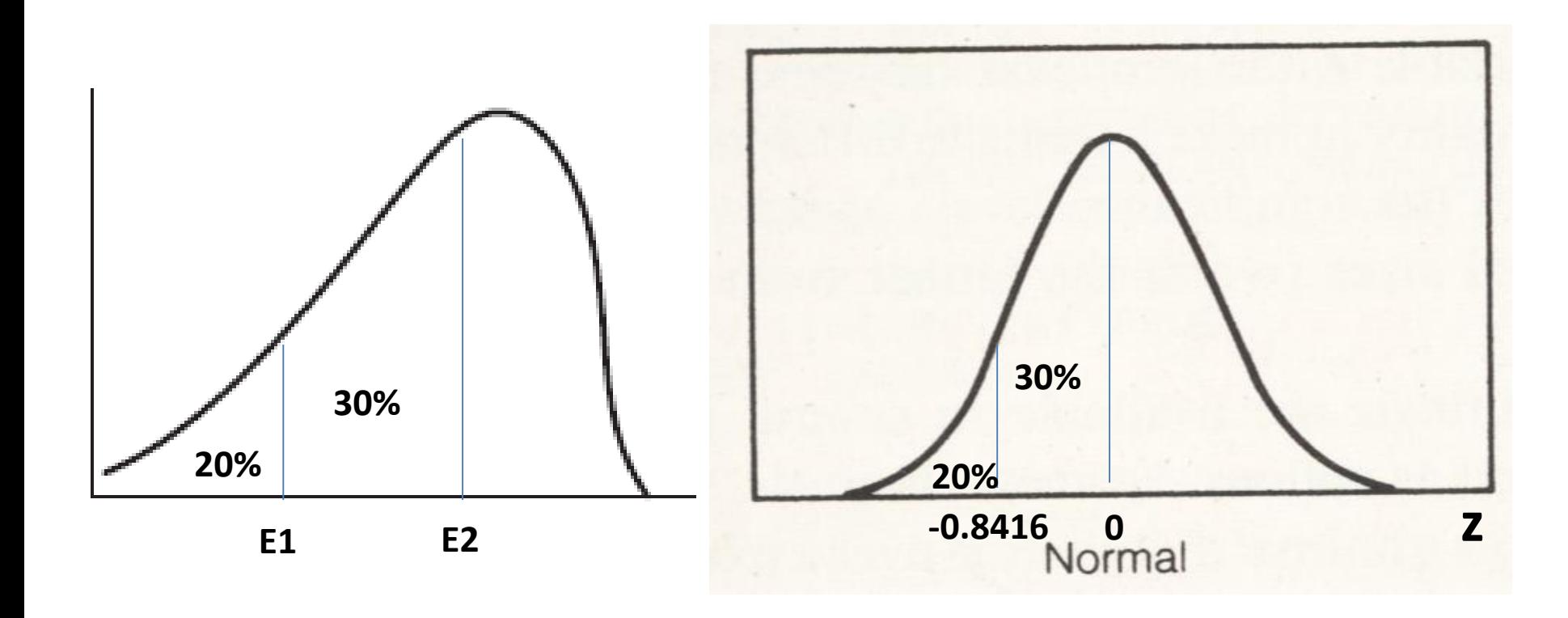